# **Correlation**

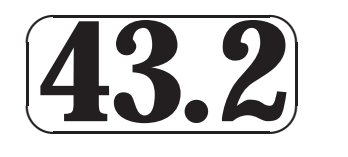

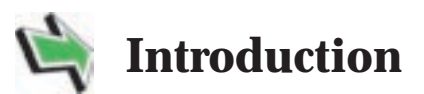

 $\sqrt{\phantom{a}}$ 

While medical researchers might be interested in knowing the answers to questions such as 'Is age related to blood pressure?' engineers might be interested in knowing the answers to questions such as 'Is the shear strength of a weld related to its diameter?' or 'Is the rate of wear of a petrol engine related to its operating temperature?' As you already know (from reading the introduction to Workbook 43.1 concerning the topic of regression), statisticians measure the strength of a relationship between two variables by using a quantity called the correlation coefficient. As you might expect, tests exist which allow us to interpret the meaning of a calculated correlation coefficient.

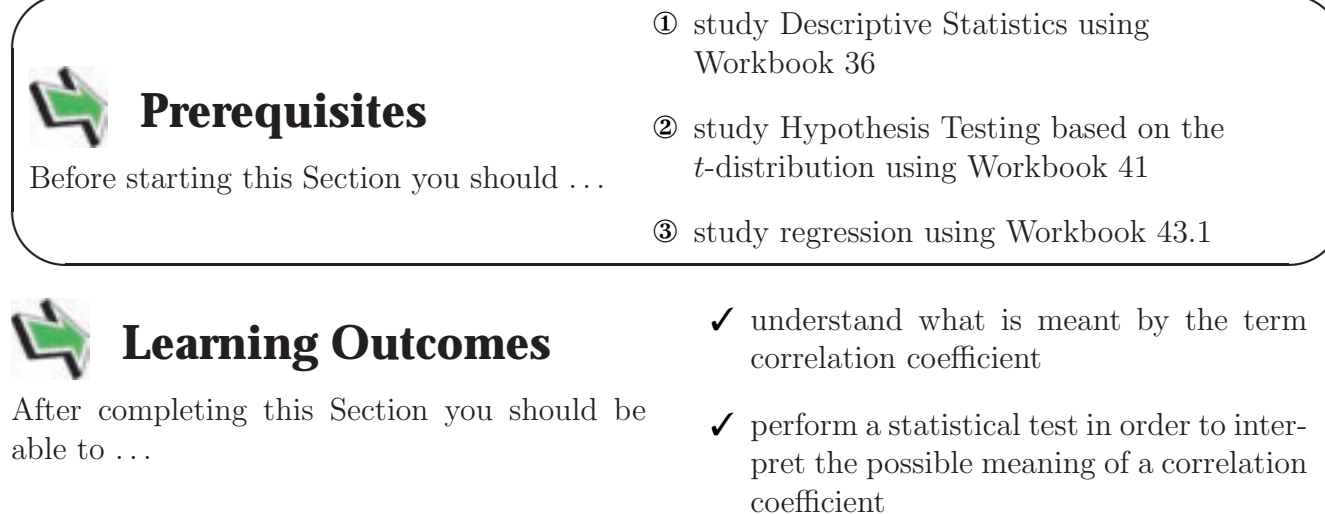

# **1. Correlation**

So far we have assumed that we have a random variable Y related to an independent variable  $x$ which can be measured with some accuracy. In the equation below, the dependent variable Y is a random variable whose value, for a fixed value of  $x$  depends on a random error component say e and we have

$$
Y = mx + c + e
$$

In some situations, both  $X$  and  $Y$  are random variables and you should note that we can still use a regression line of  $y$  on  $x$  if we are required to predict values of  $y$  from observations made on x. In this case the variables x and y play different roles. In correlation, the two variables are interchangeable. Examples involving two random variables often quoted are the shear strength  $(y)$  and diameter of spot welds  $(x)$  (neither can be precisely controlled) and the bending moment  $(y)$  and shear  $(x)$  at the fixed point of a beam as illustrated below

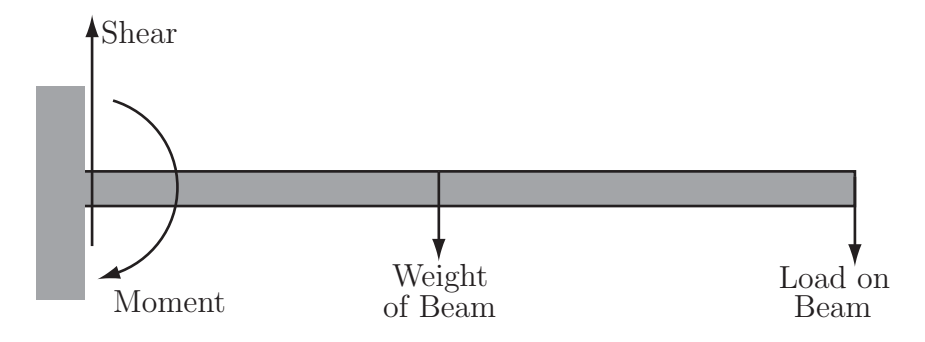

Again, neither variable (shear or moment) can be precisely controlled, each is a random variable. In cases such as these, we turn to the correlation coefficient (sometimes called Pearson's Coefficient of Correlation or simply Pearson's  $r$ ) defined as

$$
r = \frac{\sigma_{xy}}{\sigma_x \sigma_y}
$$

where  $\sigma_{xy}$  is the covariance between X and Y and  $\sigma_x$  and  $\sigma_y$  are the standard deviations of X and Y. We need to express this formula in terms of quantities which facilitate the easy calculation of the correlation coefficient. It can be shown that in terms of corresponding sample values  $(x, y)$ , that

$$
r = \frac{n \sum xy - \sum x \sum y}{\sqrt{(n \sum x^2 - (\sum x)^2) (n \sum y^2 - (\sum y)^2)}}
$$

Further, it can also be shown that  $-1 \le r \le 1$  and that:

- (a)  $r = -1$  represents perfect negative correlation with all  $(x, y)$  lying on a straight line with negative gradient;
- (b)  $r = 1$  represents perfect positive correlation with all  $(x, y)$  lying on a straight line with positive gradient;
- (c)  $r = 0$  represents the situation where either there is no *linear* relationship between the variables or that any relationship existing is non-linear.

## **The Calculation of Pearson's** r

HELM (VERSION 1: April 8, 2004): Workbook Level 1 43.2: Correlation

The worked example below shows the setting out of a table which will facilitate the easy calculation of Pearson's r.

**Example** Find the value of Pearson's r for the following set of data obtained by reading seven torque values  $(X)$  from an electric motor using current  $(Y)$ .

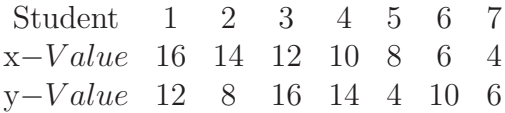

#### **Solution**

The calculation is done as follows:

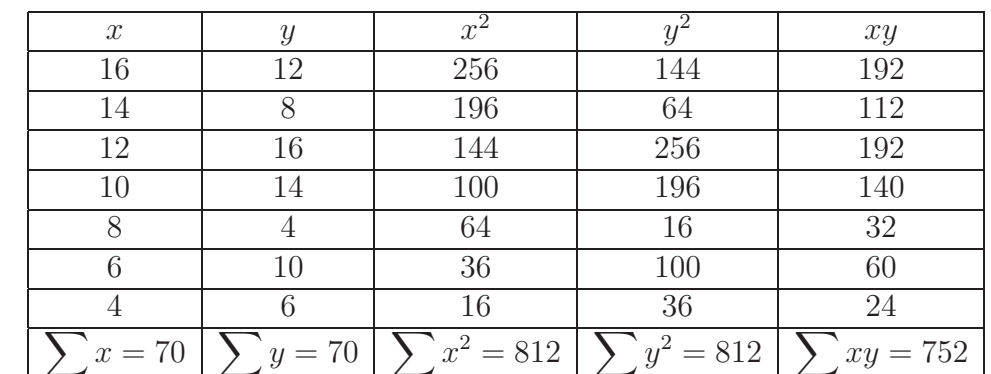

Substituting in the formula we developed for  $r$  gives the result:

$$
r = \frac{752 \times 7 - 70 \times 70}{\sqrt{(7 \times 812 - 70^2)(7 \times 812 - 70^2)}} = 0.46
$$

In practice, one would set up a spreadsheet or use a specialist statistical software package to do the calculations.

## **Comment**

Any value of r calculated says something about the degree of correlation present between the two independent random variables present in the calculation. In order to give real meaning to the value of the correlation coefficient we should test the significance of the value of  $r$ , in this case 0.46.

# **The Significance of Pearson's** r

In order to test the significance of a calculated value of  $r$  we assume that both  $x$  and  $y$  are normally distributed and set up the hypotheses:

$$
H_0: \ \rho = 0 \qquad H_1: \ \rho \neq 0
$$

where  $\rho$  is the 'true' value of the population correlation. If the assumption of normality is false the test must not be used. We know that the value of  $-1 \le r \le 1$  and we wish to know whether our correlation coefficient is significantly different to zero. It can be shown that the test statistic

$$
r_{test} = \frac{|r|\sqrt{n-2}}{\sqrt{1-r^2}}
$$

calculated from a sample of n pairs of values, follows a t-distribution with  $n-2$  degrees of freedom. Note that many authors simply miss out the modulus sign and ignore the sign of r should it be negative. The test statistics is then written

$$
r_{test} = \frac{r\sqrt{n-2}}{\sqrt{1-r^2}}
$$

and critical values depending on the level of significance required are read off from t-tables in the usual way. A copy of t-distribution tables are included at the end of this workbook.

**Example** Test the significance of the value of r obtained from the previous example of electric motor torque values. Use the 5% level of significance.

## **Solution**

The sample size is 7 so we have 5 degrees of freedom. The value of  $r_{test}$  is given by

$$
r_{test} = \frac{r\sqrt{n-2}}{\sqrt{1-r^2}} = \frac{0.46 \times \sqrt{7-2}}{\sqrt{1-0.46^2}} = 1.158
$$

From tables, the critical value for a two-sided test at the 5% level of significance is 2.571. In this case, since  $1.158 < 2.571$  we have to accept the null hypothesis at the 5% level of significance and conclude that for the motor under investigation, there is no relationship between torque produced and current used.

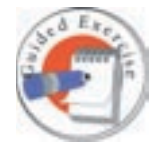

Hooke's Law relates the extension of a spring under load to its extended length. The following results were obtained experimentally.

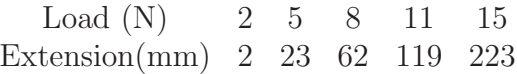

Calculate Pearson's r and test its significance at the 5% level. What conclusion can you draw?

**Your solution**

Hence, since the critical dalay a two-sided test at the 5% level read off from tables is 3.182 we see that since  $\sqrt{182} \approx 182$  we can reject the null hypothesis at the 5% level and conclude that the correlation coefficient is significantly different from zero.

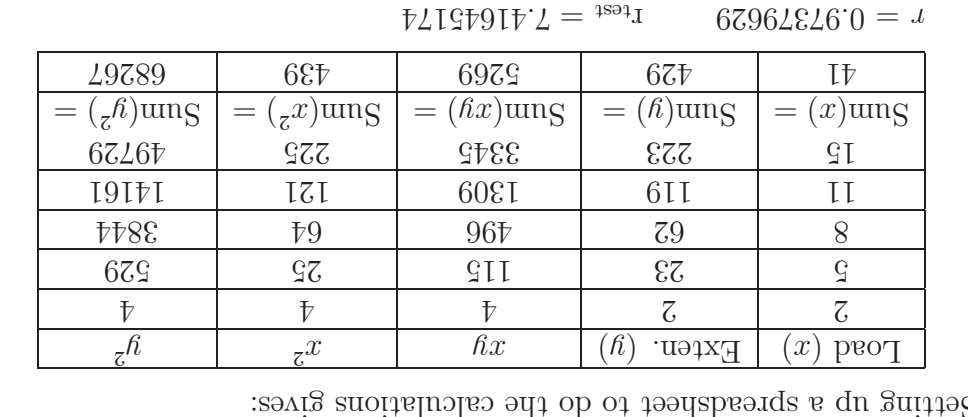

## **Comments on Interpretation**

Some care should always be taken when interpreting results obtained from correlation coefficient calculations.

- (a) A high correlation does not necessarily imply that a causal relationship exists between the variables considered. For example, it may be that a high degree of correlation exists between the number of road accidents in a particular city and the number of late trains arriving at a station in another city both over the same time period. In general one would not expect to find a causal relation between the variables involved. Similar comments apply to, for example, water hardness and average income for towns in the UK.
- (b) When considering the behaviour of two variables, one should realize that it is possible that both variables may change because of the influence of a third variable. An example often quoted in this context is the Gas Law

$$
\frac{PV}{T} = \text{constant}
$$

where say, pressure and volume may change because of a change in temperature.

(c) A low value of the correlation coefficient does not necessarily imply that no relationship exists between the variables being considered. Remember that the correlation coefficient is indicative of a linear relationship only and that a low or zero value of r may indicate that a non-linear relationship exists. For example a set of points lying on the curve  $y = x^2$  might (see the exercises below) result in a zero value of r.

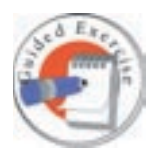

Write down five  $(x, y)$  points (symmetrical about zero) lying on the parabola  $y = x^2$ . Show that the correlation coefficient between x and y is zero.

## **Your solution**

$$
0 = \frac{\left(\sqrt{(x \sum x - (x \sum u))}\right)\left(\sqrt{x \sum x - (x \sum u)\right)}\right)}{\sqrt{(x \sum x - (x \sum x \sum x \sum u))}} = \frac{\sqrt{(x \times 10 - 05)(2 \times 34 - 105)}}{2 \times 0 - 0 \times 10} = 0
$$

Let the five points be (for example)  $(-2,4), (-1,1), (0,0), (1,1), (2,4)$  $\tau_{\overline{c}}\hat{h}$  |  $\tau_{\overline{c}}x$  |  $\hat{h}x$  |  $\hat{h}$  |  $x$  $9I \quad \begin{array}{ccccccccccc} \uparrow & \uparrow & \vert & 8 \overline{\phantom{a}} & \uparrow & \vert & \tau \end{array}$ 1 1 -1 1 -1  $0 \qquad \qquad 0 \qquad \qquad 0 \qquad \qquad 0 \qquad \qquad 0$ 1 1 1 1 1  $9I \quad \frac{}{16} \quad \frac{}{16} \quad \frac{}{16} \quad \frac{}{8} \quad \frac{}{16} \quad \frac{1}{16} \quad \frac{1}{16}$  $x = (z/\hbar)$ umg  $|z - (z/\hbar)$ umg  $|z - (z/\hbar)$ umg  $|z - (z/\hbar)$ umg  $|z - (z/\hbar)$ umg  $\mathbb{R}$  10 10 10 10

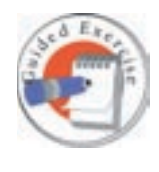

Write down five  $(x, y)$  points (all involving positive values of x and y) lying on the parabola  $y = x^2$ . Show that the correlation coefficient between x and y is non-zero.

## **Your solution**

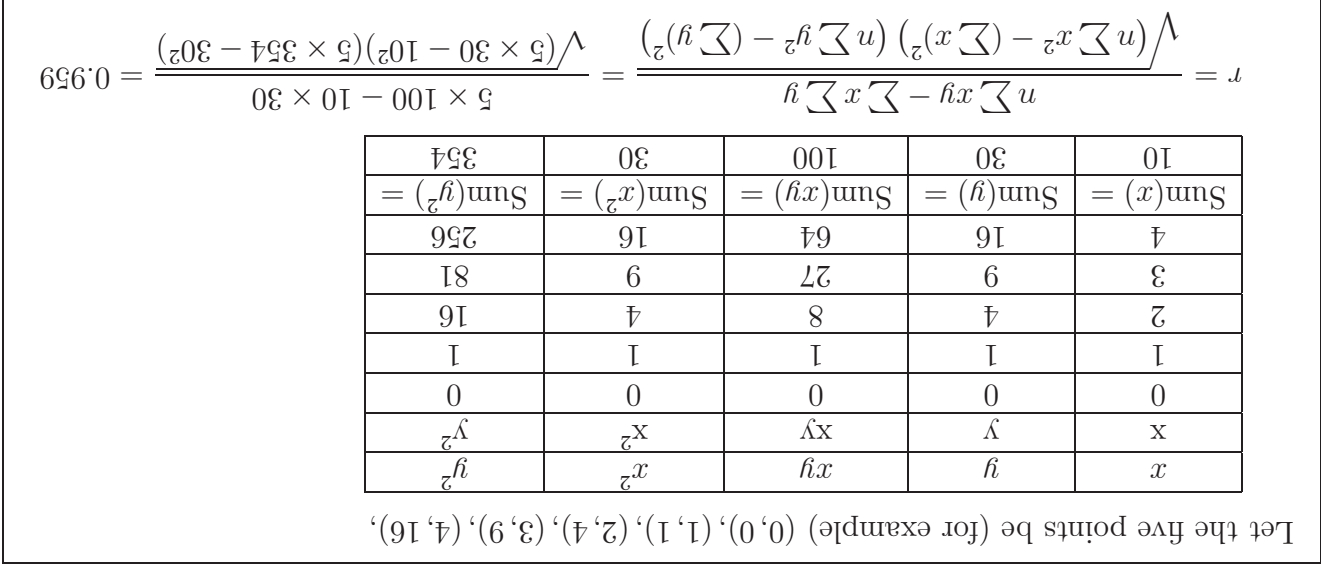

# **Spearman's Coefficient of Correlation**

There are times when data cannot be expressed in terms of numbers directly. For example, an audio engineer might be asked to give an opinion on the quality of sound produced by three sets of speakers. The results will represent a judgement made by the engineer. The engineer could adopt a set of criteria including, for example, the clarity of the treble, the power of the base and the ability of the speakers to distinguish between instruments. Suppose the results are as follows:

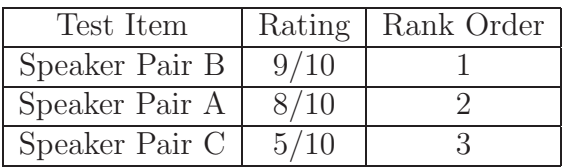

Note that the results are not numeric in an arithmetic sense so you cannot do meaningful arithmetic using the results. In order to see this, just ask what a calculation based on the ranks such as

$$
\frac{1+2^2}{3}
$$

would actually mean. The answer is, of course, nothing!

During your career as an engineer you may be asked to rank data in a similar way to that outlined above. You may be asked to assess the work of colleagues for promotion purposes or give an opinion on the visual appeal of alternative designs of manufactured objects such as mobile telephones, food containers or television sets.

Assigning numbers to data in order of size (often called ranking methods) can also be useful if one does not wish to make assumptions about the nature of the distributions underlying the data. (For example whenever at least one of the distributions describing the behaviour of the variables may not be normal.) In order to check the level of correlation between results obtained by ranking data we calculate Spearman's Coefficient of Correlation.

Spearman's Coefficient of Correlation is denoted by  $R$  and is defined by the formula below.

**Definition**

$$
R = 1 - \frac{6\sum D^2}{n(n^2 - 1)}
$$

where  $D = R_X - R_y$  is the difference of the rank  $R_X$  of an item according to variable X and rank  $R_Y$  of the item according to variable  $Y$ .

The formula indicates that the differences of each pair of ranked values are to be found, squared and summed. It is worth noting that even though it is not obvious, Spearman's coefficient is just Pearson's coefficient applied to ranks.

## **The Calculation of Spearman's** R

The following worked example illustrates the procedure.

**Example** A production engineer is asked to grade, on the basis of 12 criteria A to L a junior colleague who has applied for promotion. In order to ensure that he treats the colleague fairly, the engineer repeats his gradings after a few days. On the basis of the results below, can you conclude that the results are consistent? The gradings are percentages.

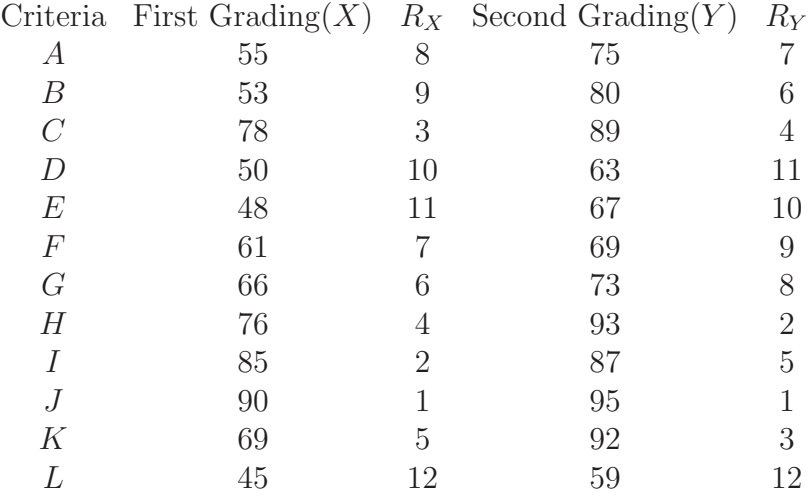

# **Solution**

The calculation may be set out as follows:

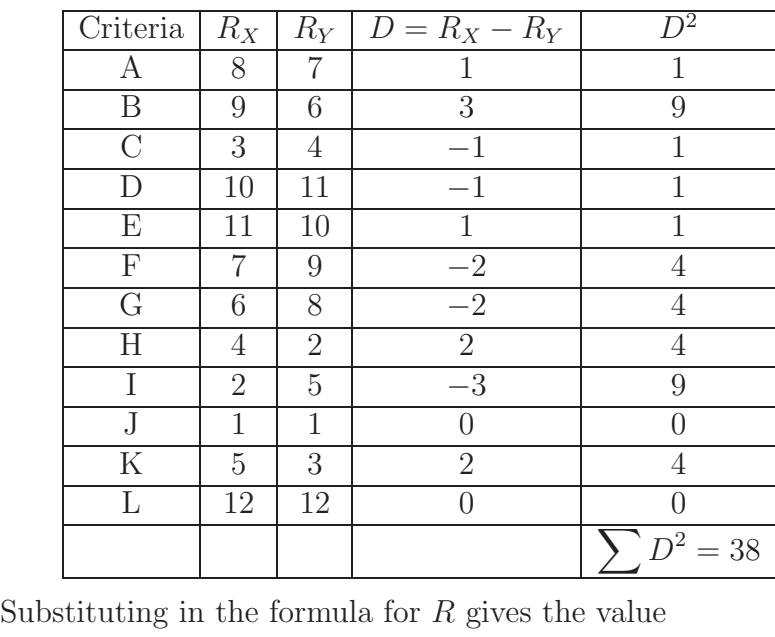

Substituting in the formula for 
$$
R
$$
 gives the value.

$$
R = 1 - \frac{6 \times 38}{12 \times 143} = 0.87
$$

Note that we have not made any attempt to interpret the meaning of this figure of 0.87. Methods for doing this are discussed below.

# **The Significance of Spearman's** R

Like Pearson's r the value of R may be shown to lie in the range  $-1 \leq R \leq 1$  and in order to test the significance of a calculated value of  $R$  we set up the hypotheses

 $H_0: \rho = 0 \qquad H_1: \ \rho \neq 0$ 

We wish to know whether our correlation coefficient is significantly different to zero. It can be shown that for large samples, the test statistic

$$
R_{test} = \frac{R\sqrt{n-2}}{\sqrt{1-R^2}}
$$

calculated from a sample of n pairs of values, follows a t-distribution with  $n-2$  degrees of freedom. Critical values depending on the level of significance required are read off from t-tables. When dealing with Spearman's Coefficient of Correlation, the size of the sample is important. Different authors recommend different minimum sample sizes, a common recommendation being a minimum of  $n = 10$ . Even though they are not used here, you should note that tables are available which allow us to read off critical values corresponding to small sample sizes.

**Example** A production engineer is asked to grade, on the basis of 12 criteria (say) A to L a junior colleague who has applied for promotion. In order to ensure that he treats the colleague fairly, the engineer repeats his gradings after a few days (see the previous worked example). The results gave a value of  $R = 0.87$ . Test at the 5% level to determine whether the results are consistent.

#### **Solution**

The calculation is:

$$
R_{test} = \frac{R\sqrt{n-2}}{\sqrt{1-R^2}} = \frac{0.87 \times \sqrt{12-2}}{\sqrt{1-0.87^2}} = 5.580
$$

The 5% critical value for a two sided test read off from tables is 2.228 and since 5.580 > 2.228 we conclude that we must reject the null hypothesis that the correlation coefficient is zero.

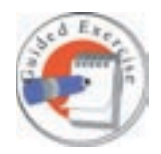

As a result of two tests given to 10 students studying laboratory safety, the students were placed in the following class order.

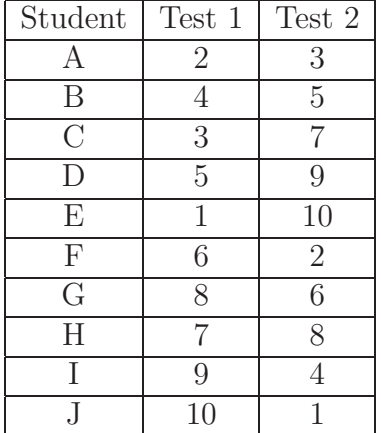

Use Spearman's R to discuss the consistency of their performances. Can you make any meaningful comment regarding the two tests as a means of assessing laboratory safety?

#### **Your solution**

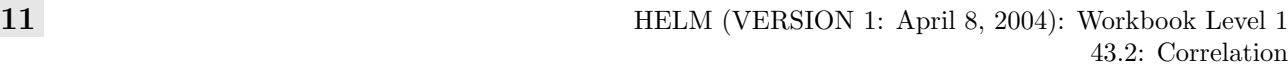

Student 1 2 3 4 5 6 7 8 9 10 11 12 IQ Score 135 120 125 135 125 140 135 140 135 140 120 135 ES Score 85 74 76 90 85 87 94 98 81 91 76 74

Calculate Pearson's r for these data. Can you conclude that there is a linear relationship between IQ scores and ES scores? You may assume that the IQ

scores and the ES scores are each normally distributed.

the intelligence test. The results were as follows:

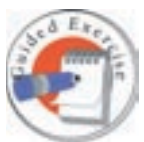

As part of an educational research project, twelve engineering students were given an intelligence test (IQ score) at the start of their first year course. At the end of the first year their results in engineering science (ES score) were noted down on the expectation that they would correlate with the results of

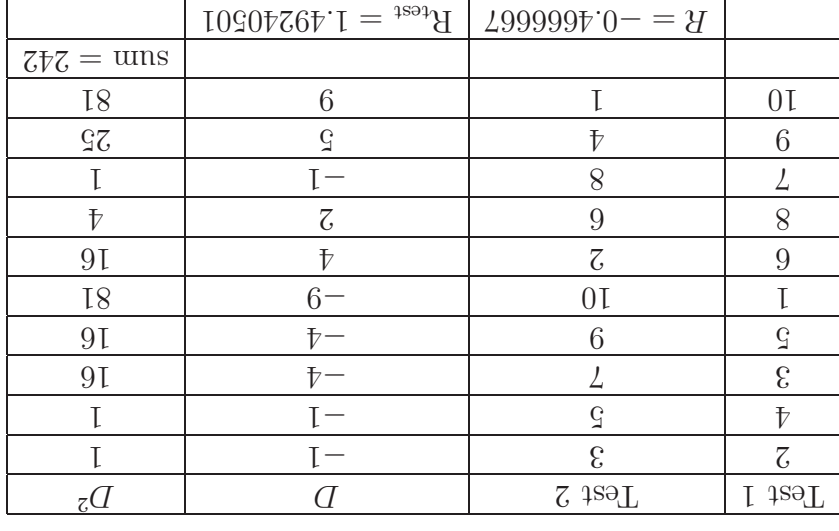

laboratory safety. One could, of course, question the usefulness of both tests!

From t-tables it may be seen that the critical value  $(8 \text{ degrees of freedom})$  at the 5% level of the 5% level  $306$  we cannot represent the null hypothesis that the null hypothesis that there is no  $306$  since  $306$  since  $100$  since  $100$  since  $100$  since  $100$  since  $100$  since  $100$  since  $100$  since  $100$  since  $100$  since correlation between the results. This implies that the performances of the students on the tests may not be related and we should question at least one of the tests as <sup>a</sup> means of assessing

and doing the appropriate calculations using <sup>a</sup> spreadsheet gives:

 $0 \neq H : H \qquad 0 = H : {}^{0}\!H$ 

Setting up the hypotheses

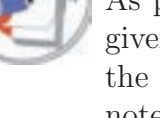

**Your solution**

From t-tables it may be seen that the critical value  $(10 \text{ degrees of freedom})$  at the 5% level or significance is  $1.818$ . Since  $1.818$ ,  $1.818$ ,  $1.818$ ,  $1.818$ ,  $1.818$ ,  $1.818$ ,  $1.818$ ,  $1.818$ ,  $1.818$ ,  $1.818$ ,  $1.818$ ,  $1.818$ ,  $1.818$ ,  $1.818$ ,  $1.818$ ,  $1.818$ ,  $1.818$ ,  $1.818$ ,  $1.818$ ,  $1.818$ ,  $1.818$ significant difference in the results. This implies that the performances of the students on the ES tests is linearly related to their IQ scores.

 $60.6 = 300.6 = 300.6 = 300.6 = 300.6 = 300.6 = 300.6 = 300.6 = 300.6 = 300.6 = 300.6 = 300.6 = 300.6 = 300.6 = 300.6 = 300.6 = 300.6 = 300.6 = 300.6 = 300.6 = 300.6 = 300.6 = 300.6 = 300.6 = 300.6 = 300.6 = 300.6 = 300.6 = 300.6 = 300.6 = 300.6 = 300.$ 

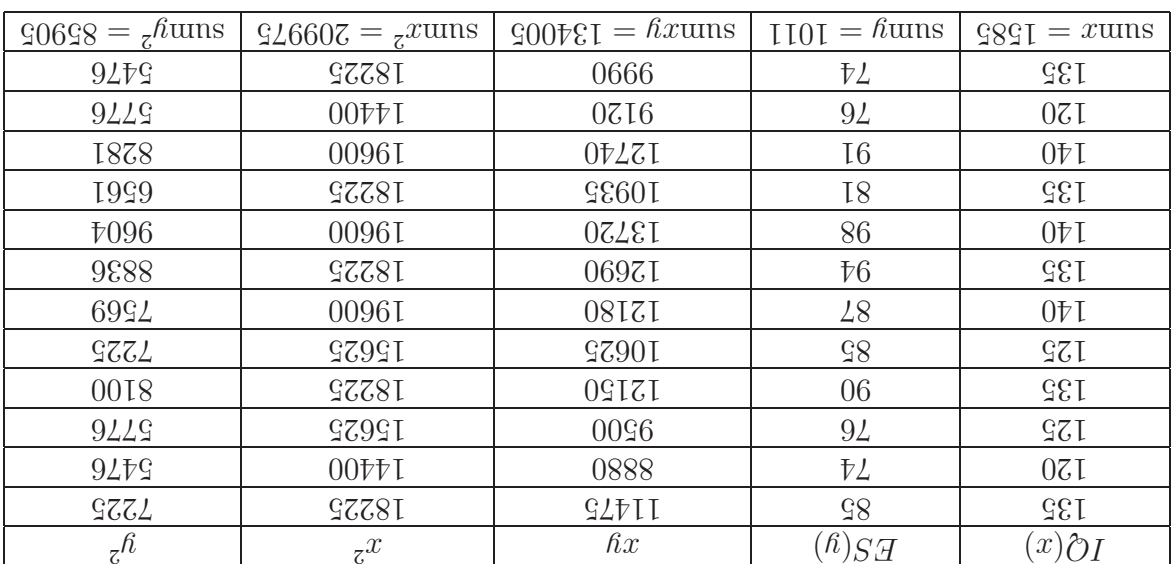

and doing the appropriate calculations using <sup>a</sup> spreadsheet gives:

$$
0 \neq \mathcal{U} \quad \mathbf{H} \qquad 0 = \mathcal{U} \quad \mathbf{H}^{\mathrm{T}}
$$

Setting up the hypotheses

# **Regression Curves**

The section should be regarded as introductory only. The reason for including non-linear regression is to demonstrate how the method of least squares can be extended to deal with cases where the relationship between variables is, for example, quadratic or exponential.

A regression curve is defined to be the curve passing through the expected value of Y for a set

of given values of  $x$ . The idea is illustrated by the following diagram.

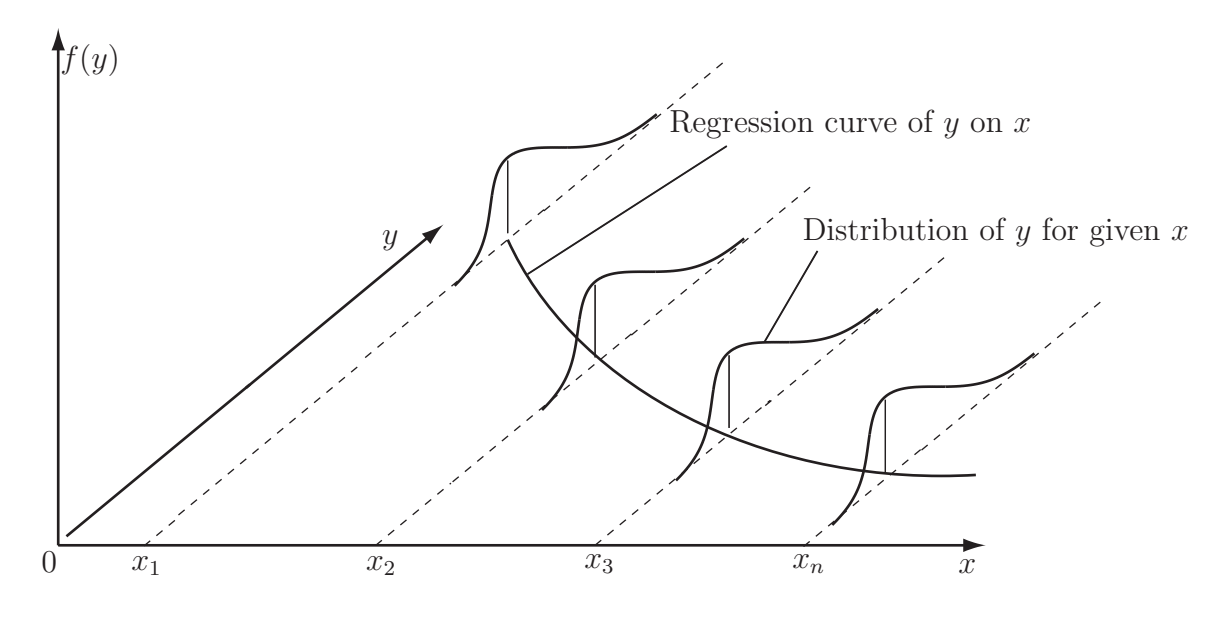

We will look at the quadratic and exponential cases in a little detail.

# **The Quadratic Case**

We are looking for a functional relation of the form

 $y = a + bx + cx^2$ 

and so, using the method of least squares, we require the values of  $a, b$  and  $c$  which minimize the expression

$$
f(a, b, c) = \sum_{r=1}^{n} (y_r - a - bx_r - cx_r^2)^2
$$

Note here that the regression described by the form

$$
y = a + bx + cx^2
$$

is actually a linear regression since the expression is linear in  $a, b$  and  $c$ . Omitting the subscripts and using partial differentiation gives

$$
\frac{\partial f}{\partial a} = -2 \sum (y - a - bx - cx^2)
$$

$$
\frac{\partial f}{\partial b} = -2 \sum x(y - a - bx - cx^2)
$$

$$
\frac{\partial f}{\partial c} = -2 \sum x^2(y - a - bx - cx^2)
$$

At a minimum we require

$$
\frac{\partial f}{\partial a} = \frac{\partial f}{\partial b} = \frac{\partial f}{\partial c} = 0
$$

which results in the three linear equations

 $\sum y - na - b \sum x - c \sum x^2 = 0$ 

$$
\sum xy - a \sum x - b \sum x^2 - c \sum x^3 = 0
$$
  

$$
\sum x^2y - a \sum x^2 - b \sum x^3 - c \sum x^4 = 0
$$

which can be solved to give the values of  $a, b$  and  $c$ .

## **The Exponential Case**

We use the same technique to look for a functional relation of the form

 $y = ae^{bx}$ 

As before, using the method of least squares, we require the values of  $a$  and  $b$  which minimize the expression

$$
f(a,b) = \sum_{r=1}^{n} (y_r - ae^{bx_r})^2
$$

Again omitting the subscripts and using partial differentiation gives

$$
\frac{\partial f}{\partial a} = -2 \sum e^{bx} (y - ae^{bx})
$$

$$
\frac{\partial f}{\partial b} = -2 \sum axe^{bx} (y - ae^{bx})
$$

At a minimum we require

$$
\frac{\partial f}{\partial a} = \frac{\partial f}{\partial b} = 0
$$

which results in the two non-linear equations

$$
\sum y e^{bx} - a \sum e^{2bx} = 0
$$

$$
\sum xy e^{bx} - a \sum x e^{2bx}
$$

which can be solved by iterative methods to give the values of a and b.

Note that it is possible to combine (for example) linear and exponential regression to obtain a regression equation of the form

$$
y = (a + bx)e^x
$$

The method of least squares may then be used to find the values of a and b.

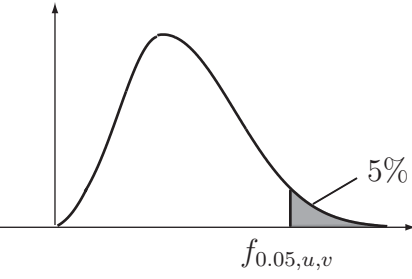

|                 |              | Degrees of Freedom for the Numerator $(u)$ |                   |                   |                   |       |                   |                   |       |       |       |                   |                   |       |          |
|-----------------|--------------|--------------------------------------------|-------------------|-------------------|-------------------|-------|-------------------|-------------------|-------|-------|-------|-------------------|-------------------|-------|----------|
| $\upsilon$      | $\mathbf{1}$ | $\overline{2}$                             | 3                 | 4                 | 5                 | 6     | 7                 | 8                 | 9     | 10    | 20    | 30                | 40                | 60    | $\infty$ |
| 1               | 161.4        | 199.5                                      | 215.7             | 224.6             | 230.2             | 234.0 | 236.8             | 238.9             | 240.5 | 241.9 | 248.0 | 250.1             | 251.1             | 252.2 | 254.3    |
| $\overline{2}$  | 18.51        | 19.00                                      | 19.16             | 19.25             | 19.30             | 19.33 | 19.35             | 19.37             | 19.38 | 19.40 | 19.45 | 19.46             | 19.47             | 19.48 | 19.50    |
| 3               | 10.13        | 9.55                                       | 9.28              | 9.12              | 9.01              | 8.94  | 8.89              | 8.85              | 8.81  | 8.79  | 8.66  | 8.62              | 8.59              | 8.55  | 8.53     |
| $\overline{4}$  | 7.71         | 6.94                                       | 6.59              | 6.39              | 6.26              | 6.16  | 6.09              | 6.04              | 6.00  | 5.96  | 5.80  | 5.75              | 5.72              | 5.69  | 5.63     |
| $\overline{5}$  | 6.61         | 5.79                                       | 5.41              | 5.19              | 5.05              | 4.95  | 4.88              | 4.82              | 4.77  | 4.74  | 4.56  | 4.53              | 4.46              | 4.43  | 4.36     |
| 6               | 5.99         | 5.14                                       | 4.76              | 4.53              | 4.39              | 4.28  | 4.21              | 4.15              | 4.10  | 4.06  | 3.87  | 3.81              | 3.77              | 3.74  | 3.67     |
| $\overline{7}$  | 5.59         | 4.74                                       | 4.35              | 4.12              | 3.97              | 3.87  | 3.79              | 3.73              | 3.68  | 3.64  | 3.44  | 3.38              | 3.34              | 3.30  | 3.23     |
| 8               | 5.32         | 4.46                                       | 4.07              | 3.84              | $\overline{3.69}$ | 3.58  | 3.50              | $\overline{3.44}$ | 3.39  | 3.35  | 3.15  | 3.08              | 3.04              | 3.01  | 2.93     |
| 9               | 5.12         | 4.26                                       | 3.86              | 3.63              | 3.48              | 3.37  | 3.29              | 3.23              | 3.18  | 3.14  | 2.94  | 2.86              | 2.83              | 2.79  | 2.71     |
| 10              | 4.96         | 4.10                                       | 3.71              | 3.48              | 3.33              | 3.22  | 3.14              | 3.07              | 3.02  | 2.98  | 2.77  | 2.70              | 2.66              | 2.62  | 2.54     |
| 11              | 4.84         | 3.98                                       | 3.59              | $\overline{3.36}$ | 3.20              | 3.09  | $\overline{3.0}1$ | 2.95              | 2.90  | 2.85  | 2.65  | 2.57              | 2.53              | 2.49  | 2.40     |
| 12              | 4.75         | 3.89                                       | 3.49              | 3.26              | 3.11              | 3.00  | 2.91              | 2.85              | 2.80  | 2.75  | 2.54  | 2.47              | 2.43              | 2.38  | 2.30     |
| 13              | 4.67         | 3.81                                       | 3.41              | 3.18              | 3.03              | 2.92  | 2.83              | 2.77              | 2.71  | 2.67  | 2.46  | 2.38              | 2.34              | 2.30  | 2.21     |
| 14              | 4.60         | 3.74                                       | 3.34              | 3.11              | 2.96              | 2.85  | 2.76              | 2.70              | 2.65  | 2.60  | 2.39  | 2.31              | 2.27              | 2.22  | 2.13     |
| 15              | 4.54         | 3.68                                       | 3.29              | $3.06\,$          | 2.90              | 2.79  | 2.71              | 2.64              | 2.59  | 2.54  | 2.33  | 2.25              | 2.20              | 2.16  | 2.07     |
| 16              | 4.49         | 3.63                                       | 3.24              | 3.01              | 2.85              | 2.74  | 2.66              | 2.59              | 2.54  | 2.49  | 2.28  | 2.19              | 2.15              | 2.11  | 2.01     |
| 17              | 4.45         | 3.59                                       | 3.20              | 2.96              | 2.81              | 2.70  | 2.61              | 2.55              | 2.49  | 2.45  | 2.23  | $\overline{2.15}$ | 2.10              | 2.06  | 1.96     |
| 18              | 4.41         | 3.55                                       | 3.16              | 2.93              | 2.77              | 2.66  | 2.58              | 2.51              | 2.46  | 2.41  | 2.19  | 2.11              | 2.06              | 2.02  | 1.92     |
| 19              | 4.38         | 3.52                                       | 3.13              | 2.90              | 2.74              | 2.63  | 2.54              | 2.48              | 2.42  | 2.38  | 2.16  | 2.07              | 2.03              | 1.93  | 1.88     |
| $\overline{20}$ | 4.35         | 3.49                                       | 3.10              | 2.87              | 2.71              | 2.60  | 2.51              | 2.45              | 2.39  | 2.35  | 2.12  | 2.04              | 1.99              | 1.95  | 1.84     |
| 21              | 4.32         | 3.47                                       | 3.07              | 2.84              | 2.68              | 2.57  | 2.49              | 2.42              | 2.37  | 2.32  | 2.10  | 2.01              | $1.\overline{96}$ | 1.92  | 1.81     |
| 22              | 4.30         | 3.44                                       | $\overline{3.05}$ | 2.82              | 2.66              | 2.55  | 2.46              | 2.40              | 2.34  | 2.30  | 2.07  | 1.98              | 1.94              | 1.89  | 1.78     |
| 23              | 4.28         | 3.42                                       | 3.03              | 2.80              | 2.64              | 2.53  | 2.44              | 2.37              | 2.32  | 2.27  | 2.05  | 1.96              | 1.91              | 1.86  | 1.76     |
| 24              | 4.26         | 3.40                                       | 3.01              | 2.78              | 2.62              | 2.51  | 2.42              | 2.36              | 2.30  | 2.25  | 2.03  | 1.94              | 1.89              | 1.84  | 1.73     |
| $\overline{25}$ | 4.24         | 3.39                                       | 2.99              | 2.76              | 2.60              | 2.49  | 2.40              | 2.34              | 2.28  | 2.24  | 2.01  | 1.92              | 1.87              | 1.82  | 1.71     |
| $\overline{26}$ | 4.23         | 3.37                                       | 2.98              | 2.74              | 2.59              | 2.47  | 2.39              | 2.32              | 2.27  | 2.22  | 1.99  | 1.90              | 1.85              | 1.80  | 1.69     |
| 27              | 4.21         | 3.35                                       | 2.96              | 2.73              | 2.57              | 2.46  | 2.37              | 2.31              | 2.25  | 2.20  | 1.97  | 1.88              | 1.84              | 1.79  | 1.67     |
| 28              | 4.20         | 3.34                                       | 2.95              | 2.71              | 2.56              | 2.45  | 2.36              | 2.29              | 2.24  | 2.19  | 1.96  | 1.87              | 1.82              | 1.77  | 1.65     |
| 29              | 4.18         | 3.33                                       | 2.93              | 2.70              | 2.55              | 2.43  | 2.35              | 2.28              | 2.22  | 2.18  | 1.94  | 1.85              | 1.81              | 1.75  | 1.64     |
| 30              | 4.17         | 3.32                                       | 2.92              | 2.69              | 2.53              | 2.42  | 2.33              | 2.27              | 2.21  | 2.16  | 1.93  | 1.84              | $1.\overline{79}$ | 1.74  | 1.62     |
| 40              | 4.08         | 3.23                                       | 2.84              | 2.61              | 2.45              | 2.34  | 2.25              | 2.18              | 2.12  | 2.08  | 1.84  | 1.74              | 1.69              | 1.64  | 1.51     |
| 60              | 4.00         | 3.15                                       | 2.76              | 2.53              | 2.37              | 2.25  | 2.17              | 2.10              | 2.04  | 1.99  | 1.75  | 1.65              | 1.59              | 1.53  | 1.39     |
| $\infty$        | 3.84         | 3.00                                       | 2.60              | 2.37              | 2.21              | 2.10  | 2.01              | 1.94              | 1.88  | 1.83  | 1.57  | 1.46              | 1.39              | 3.32  | 1.00     |

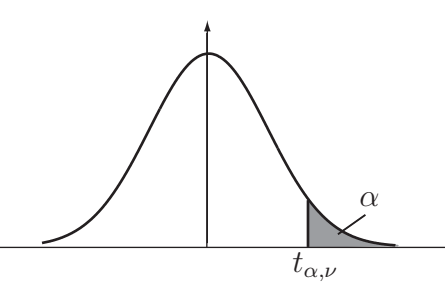

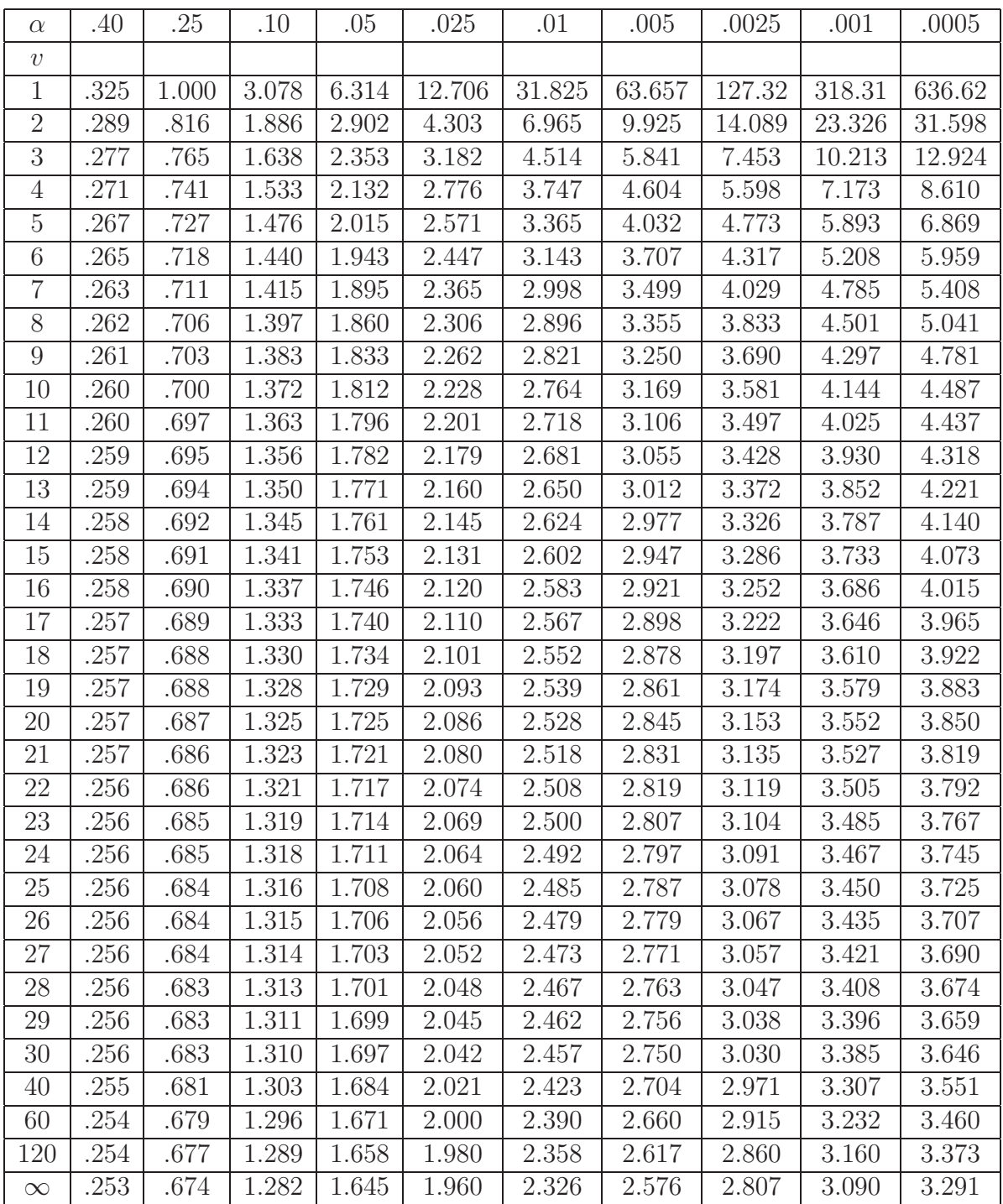